This is a cheat sheet, a reminder aid on the topic: Digital leave management with TimeTac Step-by-step instructions and detailed info can be found at: <https://short.boku.ac.at/it-timetac-en>

Updated: 9. June 2023

# **Access to TimeTac**

- On a PC: <https://go.timetac.com/boku>
- Apps available for Android and iOS
- Detailed information: <https://short.boku.ac.at/it-timetac-access>

#### **Request vacation (Urlaub)**

- It is **mandatory** to **request** and **approve** vacation through TimeTac.
- **With approval workflow**: Supervisors get mail and can approve vacation via TimeTac (also possible on a smartphone).
- **SAP is the data-managing system**, so please send change requests to Human Resources (HR) Management.

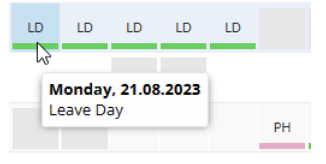

## Vacations are mandatory to request and approve through TimeTac. All other options are optional**.**

### **Request time off (Zeitausgleich, ZA)**

- Entry *not* mandatory unless so agreed at your organizational unit (OrgEH).
- **With approval workflow**: Supervisors receive mail and can approve ZA (also elegantly possible on smartphone).
- No synchronization with other systems! There is *no* time recording and *no* working time accounting!
- Detailed information: <https://short.boku.ac.at/it-timetac-timeoff>

## **Enter sick leave (Krankenstand)**

- **Sickness notifications (Krankmeldung) must be sent to HR management as before!**
- **Neither supervisors nor secretaries get mail notification!**
- No synchronization with other systems, the entry is for **information only**, if so agreed at your OrgEH.
- Detailed information: <https://short.boku.ac.at/it-timetac-sickleave>

#### **Special leave, caregiver leave**

- Special leave (Sonderurlaub) and caregiver leave (Pflegefreistellung) must be submitted to Human Resources Management **using a form,**  as it has been so far: <https://short.boku.ac.at/6gkwkg>
- If so agreed at your OrgEH, you can enter an 'Other absence'. Please enter the reason for absence in the comment field.

# The following entries are of course working time, but can be entered for information.

### **Enter home office (HO)**

- Note: this is *not* an application for home office, the entry is for information only!
- *No* **approval workflow**, supervisors receive *no*  e-mail!
- No synchronization with other systems, the entry is for **information only,** if so agreed at your OrgEH.
- Detailed Info: <https://short.boku.ac.at/it-timetac-ho-en>

## **Business trips (Dienstreise)**

- Business trips (= business outside the place of work) are transmitted as before: <https://short.boku.ac.at/m38ro3>
- If so agreed at your OrgEH, you can enter this an 'Enter other absence' > 'Dienst außer Haus' for **information only.**